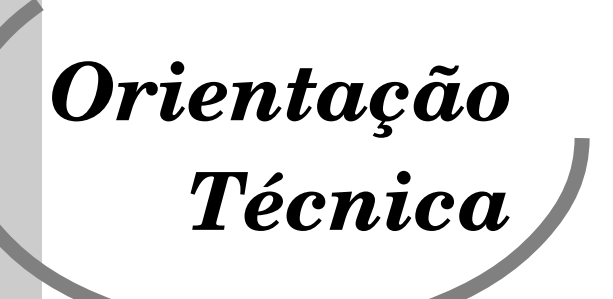

# **Instrumentos da Vigilância Socioassistencial**

**Nº 02** Curitiba, PR. Julho de 2014

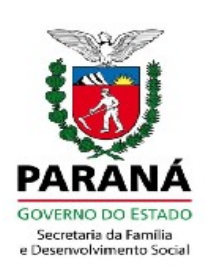

**Coordenação da Gestão do SUAS**

## **Elaboração e Organização:**

**Coordenação da Gestão do SUAS - CGS** Tatiana Possa Schafachek - Coordenadora

**Elaboração:** Tatiani Macarini – Assistente Social – SEDS/CGS-Vigilância Socioassistencial

**Colaboração:**  Arlinda Aparecida do Nascimento – Residente Técnica de Serviço Social – SEDS/CGS

**Capa/Diagramação:**  Tatiani Macarini – Assistente Social – SEDS/CGS-Vigilância Socioassistencial

## **Instrumentos da Vigilância Socioassistencial**

## **Finalidade:**

 A elaboração do presente documento tem como finalidade a orientação sobre os principais instrumentos utilizados pela Vigilância Socioassistencial e a importância dos mesmos na obtenção de informações que subsidiem os estudos realizados pela Vigilância Sociassistencial.

## **Desenvolvimento:**

A Vigilância Socioassistencial conforme mencionado no documento anterior é operacionalizada a partir de estudos, planos e diagnósticos que servem para nortear a produção de conhecimentos sobre os territórios e as situações de vulnerabilidades e risco social da população que nele vive. Segundo a Política Nacional da Assistência Social a Vigilância Socioassistencial:

> "refere-se à produção, sistematização de informações, indicadores e índices territorializados das situações de vulnerabilidade e risco pessoal e social que incidem sobre famílias/pessoas nos diferentes ciclos da vida. Os indicadores a serem construídos devem mensurar no território as situações de riscos sociais e violação de direitos" (BRASIL, 2004, p.39)

Não pode ser reduzida ao simples armazenamento de dados e informações ou um setor isolado da gestão, mas, deve estar articulado com os demais e setores e pautar suas ações na leitura e interpretação crítica destes dados, transformando-os em informações concretas, que podem ser utilizadas como base norteadora pela gestão, para planejar ações que irão prevenir situações de vulnerabilidade e risco social, alterar a realidade e garantir direitos.

Neste sentido, a Vigilância Socioassistencial deve resultar em *processos e produtos* e construir conhecimentos sobre: a) necessidades de seguranças socioassistenciais existentes nos territórios e b) oferta de serviços socioassistenciais e padrões de qualidade. Enquanto processo gera insumos para a gestão e enquanto produto gera resultados na garantia de proteção social e defesa dos direitos (BRASIL, 2013, p. 17).

Esta dinâmica voltada a *processos e produtos* requer a produção e sistematização de informações, elaboração de indicadores, diagnóstico socioterritorial, mapeamento das demandas e ofertas de serviços socioassistenciais, a qual qualifica e insere a Política de Assistência Social em outro patamar.

É de responsabilidade da Vigilância Socioassistencial fazer a gestão das informações no Sistema Único da Assistência Social - SUAS e responsabilizar-se pelas informações. Para atingir este objetivo, utiliza-se de instrumentos que requerem tecnologia, conhecimento para o seu manuseio e profissionais capacitados.

O uso dos instrumentos qualitativos e quantitativos, como fonte provedora de dados fomentam o trabalho da Vigilância Socioassistencial. Para isso, é necessário identificar todos os instrumentos disponíveis, selecionar e analisar as informações relevantes para a elaboração de

estudos regionalizados, os quais, além de produzir conhecimentos sobre a realidade das famílias e serviços ofertados, produzirão, também, informações sobre a realidade da gestão e execução da Política de Assistência Social, contribuindo para a sua implementação e fortalecimento.

Ressaltamos que também é responsabilidade da Vigilância Scioassistencial orientar sobre o correto preenchimento dos instrumentos, bem como, esclarecer as Unidades da Rede socioassistencial sobre a relevância de registrar e organizar de maneira padronizada as informações referente a todos os atendimentos realizados, o que permitirá a elaboração de um diagnóstico mais próximo da realidade.

Ressaltamos que "os instrumentos têm uma importância estratégica para a gestão" (MDS, p.38, 2013), permitindo através dos dados fornecidos e dos estudos realizados pela Vigilância Socioassistencial, acompanhar as ações realizadas, definir as prioridades e os recursos a serem empregados.

Considerando que existem vários instrumentos nas esferas federal, estadual e municipal, cabe a Vigilância Socioassistencial definir quais serão utilizados e a necessidade de incluir outros instrumentos oficiais ou não oficias para subsidiar as análises propostas.

De acordo com o Ministério de Desenvolvimento Social e Combate a Fome – MDS, citamos alguns dos principais instrumentos utilizados pela Vigilância Socioassistencial para realização de estudos, análises e diagnósticos:

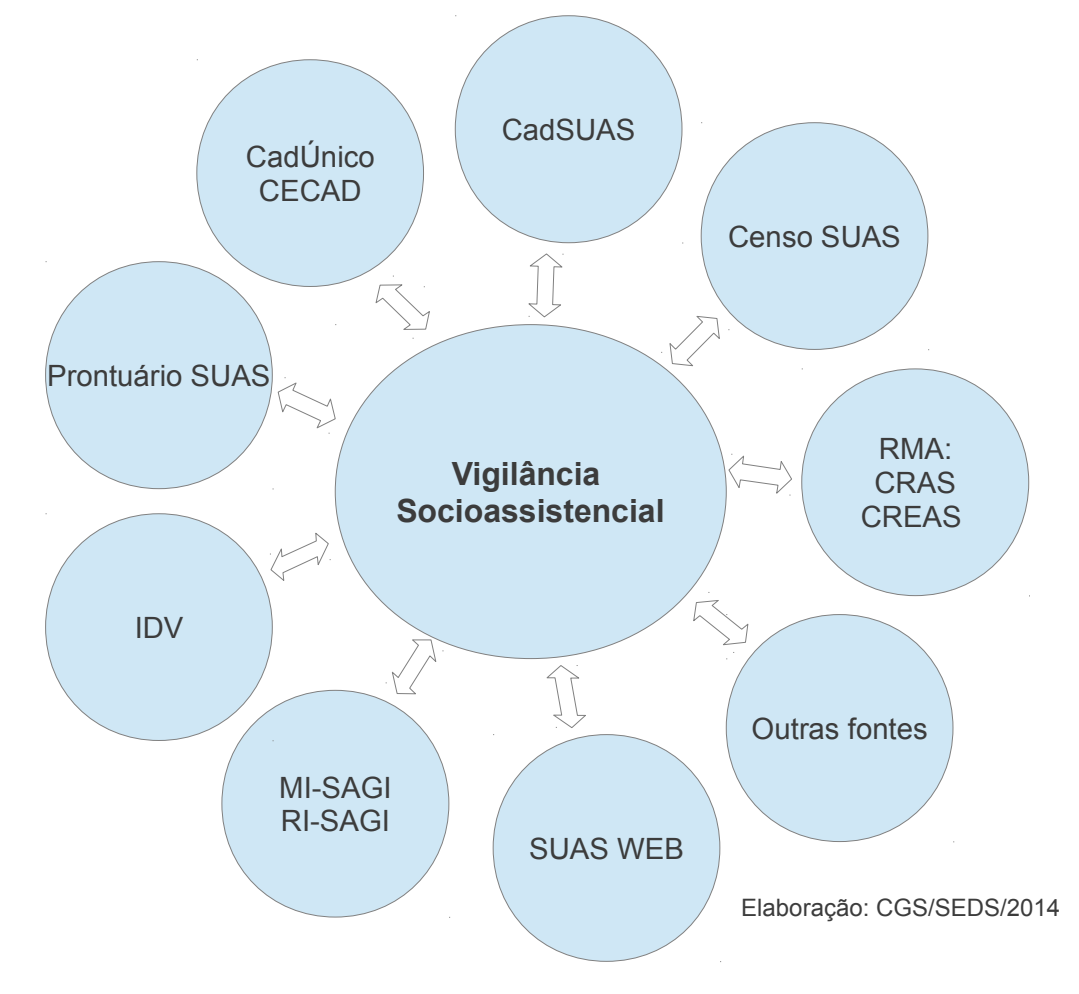

**1. Cadastro Nacional do SUAS – CadSUAS:** o Cadastro do Sistema Único de Assistência Social – CadSUAS, foi normatizado pela portaria de nº 430 em 03 de dezembro de 2008, é um cadastro eletrônico onde serão preenchidas informações referentes as Unidades da rede socioassistencial, órgãos governamentais e trabalhadores do SUAS. O MDS somente reconhece como implantadas as unidades públicas que possuem cadastro no CadSUAS. O CadSUAS é pre-requisito para ter acesso aos questionários do Censo SUAS e parte desta atualização dos dados cadastrais migra automaticamente para os questionários do Censo SUAS. Esse sistema pode ser acessado de duas maneiras distintas, na área pública apenas para consulta, por qualquer pessoa que queira obter algumas informações e a área restrita onde somente quem tem login e senha pode acessar e editar informações. O acesso ao CadSUAS é realizado através do link [http://aplicacoes.mds.gov.br/cadsuas/visualizarConsultaExterna.html](http://aplicacoes.mds.gov.br/cadsuas/visualizarConsultaExterna.htm) Acessar Área Restrita (MDS. sd, p. 32)

**2. Censo SUAS:** É um questionário eletrônico, utilizado desde 2007, regulamentado somente em 19 de outubro de 2010 pela lei nº 7.334. Consiste no preenchimento anual de vários formulários referentes a informações relacionadas ao CRAS, CREAS, Centro POP, Unidades de Acolhimento, Gestão Municipal, Gestão Estadual, Conselhos Municipais e Estaduais. Se não preencher o Censo SUAS, o MDS entende que a unidade não está em funcionamento e passará ao status de inativa no CadSUAS, podendo suspender o repasse de recursos. Os dados coletados fornecem um diagnóstico detalhado e atualizado dos equipamentos da rede socioassistencial nas suas dimensões de infraestrutura, serviços, recursos humanos, articulação e outras. Desta forma, a análise dos dados permite conhecer a realidade da Política de Assistência Social e a execução do Sistema Único de Assistência Social – SUAS nos municípios e Estados. Para preencher os questionários do Censo Suas é necessário utilização de senha no link: <http://aplicacoes.mds.gov.br/sagi/censosuas>(MDS. sd, p. 32). Para consulta da base de dados de 2012 e 2013, não é necessário senha e pode ser acessado pelo link: <http://aplicacoes.mds.gov.br/sagi/snas/vigilancia/index2.php>

**3. Registro Mensal de Atendimentos – RMA:** é um sistema de registro que foi normatizado pela resolução da CIT nº 4/2011, implantado em 2012 e alterado pela Resolução nº 20/2013. As informações inseridas devem ser informadas pelos CRAS, CREAS e Centro POP. Através deste aplicativo, que dividi-se em RMA – Unidade e RMA – Família, é possível identificar e quantificar o número de atendimentos realizados mensalmente, a abrangência e qualidade dos serviços ofertados, o perfil dos indivíduos e famílias usuárias dos serviços, o número de beneficiários dos programas Bolsa Família e Beneficio de prestação continuada. O acesso ao RMA necessita de senha e é realizado pelo link<http://aplicacoes.mds.gov.br/sagi/atendimento>(MDS. sd, p. 33 e site MDS)

**4. Prontuário SUAS:** este instrumento consiste em um prontuário individual onde deverá ser preenchido manualmente todas as informações relacionadas a cada atendimento realizado pelo usuário e sua família, sob guarda da unidade. As informações nele contidos são importantes para o monitoramento das situações de riscos e vulnerabilidades vivenciadas por essas famílias. Um dos principais objetivos deste prontuário é contribuir para o acompanhamento e planejamento da prestação de serviços qualificados, pois, a manutenção de um histórico de atendimentos individualizado, facilita o trabalho da equipe multidisciplinar e de novos profissionais que não tem conhecimento dos encaminhamentos realizados até o presente momento em que são inseridos na Unidade. O Prontuário SUAS também visa a produção de dados e mapeamento do perfil, oferta de serviços e volume de atendimento. A Vigilância Socioassistencial no município é a responsável pela implantação e orientação quanto a importância e uso correto deste prontuário e do RMA. Importante destacar que para cada Prontuário aberto é realizado um registro RMA-Família, ou seja, o Registro Mensal de Atendimentos e o Prontuário atuam juntos no processo de acompanhamento das famílias, pois, ambos tem a finalidade de registrar e organizar as informações dos CRAS, CREAS e Centro Pop. Para baixar o arquivo em pdf. do Prontuário Suas, o site de acesso é http://www.mds.gov.br/assistenciasocial/vigilancia-socioassistencial%20/prontuario-suas no link ["Material para reprodução - Prontuário"](http://aplicacoes.mds.gov.br/sagi/snas/vigilancia/doc/PRONTUARIOSUASMDS.pdf) e não necessita de senha. (MDS. sd, p. 34 e site MDS)**.**

**5. CadÚnico e CECAD:** o Cadastro único do Governo Federal – CadÚnico é um formulário que após preenchido permite conhecer a realidade socioeconômica e habitacional das famílias, questões relacionadas ao saneamento, acesso à rede de serviços, bem como características do território em que a família vive. É uma ferramenta muito importante para a Vigilância Socioassistencial, porque aponta as situações de vulnerabilidades e risco social dos usuários das Unidades socioassistenciais. Esse cadastro é de preenchimento obrigatório para a inserção no Programa de Transferência de Renda Bolsa Família – PBF e para concessão de vários benefícios eventuais, desde que a família atenda aos critérios exigidos de meio salário minimo por pessoa ou até três salários mínimos no total. O CECAD é uma ferramenta operacional que permite consultar, selecionar e retirar informações do CadÚnico, possibilitando a elaboração de um levantamento detalhado da realidade socioeconômica das famílias inseridas no Cadastro Único do governo federal. O acesso ao CECAD é possível pelo link  [http://aplicacoes.mds.gov.br/sagi/cecad/.](http://aplicacoes.mds.gov.br/sagi/cecad/) É necessário possuir a senha da Rede Suas com perfil "cadsuas.município". (MDS. sd, p. 35 e site MDS/sagi/cecad)

**6. Sistema de Identificação de Domicílios em Vulnerabilidade – IDV:** é um aplicativo importante para elaboração de diagnósticos socioassistenciais e socioterritoriais, porque permite a visualização das situações de risco e vulnerabilidades em forma de mapa, mostrando o território e as precariedades nele existentes. Permite reunir, de forma simultânea, por um lado, as informações relativas a dados, indicadores de vulnerabilidade, risco social e grupos populacionais, e, por outro lado, informações relativas às unidades prestadoras de serviços socioassistenciais, o que ressalta seu papel importante na produção de diagnósticos. O link de acesso é<http://aplicacoes.mds.gov.br/sagi/idv/>e não necessita de senha. (MDS. sd, p. 36)

**7. Matriz de Informações Sociais e Relatórios de Informações Sociais (MI-SAGI e RI – SAGI):** a Matriz de Informação Social (MI-SAGI) é uma ferramenta que reúne em um único local, várias informações relacionadas aos Programas sociais do Ministério do Desenvolvimento Social e Combate a Fome - MDS, possibilitando através de indicadores o monitoramento destes programas nos municípios, estados, Distrito federal e outros territórios. Os dados disponibilizados são a partir do ano de 2004 e podem ser consultados por qualquer pessoa, não necessita senha e seu endereço é<http://aplicacoes.mds.gov.br/sagi/mi2007/home/index.php>O Relatório de informações sociais (RI-SAGI) é um banco de dados que contém informações sobre dados demográficos, indicadores relacionados a programas de transferência de renda, serviços da Assistência Social, Segurança Alimentar e Nutricional, inclusão produtiva e outros. As informações contidas no RI se referem apenas aos municípios, não é possível realizar consultas por estado ou região, o qual é possível acessar e obter de maneira resumida um relatório sobre a situação do município em relação à pobreza, emprego, entre outras informações sociais. O endereço no link: [http://aplicacoes.mds.gov.br/sagi/RIv3/geral/index.php,](http://aplicacoes.mds.gov.br/sagi/RIv3/geral/index.php) também não necessita senha de acesso. (MDS. sd, p. 36)

**8. SUASWEB – Informações do cofinanciamento federal:** é uma ferramenta onde está inserida informações financeiras que permite agilidade nas transferências dos recursos do Fundo Nacional da Assistência Social - FNAS para os Fundos municipais, estaduais e distrito federal. Compreende informações sobre o Plano de Ação, Demonstrativo Sintético de Execução Físico-Financeira (prestação de contas), Consulta a dados financeiros (contas correntes, saldos e repasses), consulta a base cadastral dos beneficiários do BPC (benefício de prestação continuada). Estes dados podem compor indicadores de padrões de serviços. O site de acesso é [http://www.mds.gov.br/assistenciasocial/redesuas/suasweb,](http://www.mds.gov.br/assistenciasocial/redesuas/suasweb) no link "Acesse o SUASWeb" (MDS. sd, p. 37 e site MDS)

**9. Outras fontes de dados oficiais:** além das fontes de informações propostas pela Vigilância Socioassistencial, podem ser utilizados dados fornecidos por outras Instituições, Secretarias, Institutos de Pesquisa como, Instituto Brasileiro de Geografia e Estatística - IBGE, Pesquisa por Amostra de Domicílio - PNAD, entre outros. (MDS. sd, p. 37).

Importante destacar que os instrumentos do MDS que necessitam de senha, obedecem a Portaria SNAS Nº 15, de 17 de Dezembro de 2010, a qual estabelece sobre a política de senhas – Sistema Rede SUAS.

> A Rede SUAS é um sistema multicomposto alimentado por subsistemas e aplicativos dinamicamente inter-relacionados em uma única base de dados corporativa, gerando insumos para as operações de gestão e financiamento e para o controle social no âmbito do Sistema Único de Assistência Social – SUAS. (BRASIL: 2010, Art. 1°)

O acesso a Rede SUAS se dará por meio do Sistema de Autenticação e Autorização – SAA, o qual requer a autorização e liberação de senha pessoal. Para isso, será necessário o administrador cadastrar no Cad Suas, vincular a esfera governamental (estado, município ou união) e delegar o nível de acesso ao usuário para que o mesmo possa utilizar o sistema.

O Sistema de Autenticação e Autorização - SAA é responsável pela gestão do acesso à Rede SUAS e sua principal finalidade é dar suporte à operação e à gestão dos sistemas da Rede SUAS, com segurança, contemplando todos os tipos de acessos. (Portaria 15/2010, Art. 6° & Manual do usuário SAA-WEB, p. 03)

A partir da utilização destes instrumentos e dos estudos realizados, a Vigilância Socioassistencial deverá fornecer informações estruturadas e atualizadas periodicamente, para que possam nortear a intervenção das equipes técnicas e o planejamento da gestão de uma maneira coerente com a realidade atual do município.

Sem a utilização dos instrumentos não é possível operacionalizar a Vigilância Socioassistencial, uma vez que a mesma necessita destes meios e de tecnologia para sistematizar e analisar informações relevantes e essenciais que venham contribuir e auxiliar no planejamento, qualificação da gestão e execução da Política de Assistência Social.

É importante destacar que além dos instrumentos acima citados, a Vigilância Socioassistencial também se utiliza dos instrumentos de gestão, a exemplo: o Plano de Assistência Social, o Pacto de Aprimoramento do SUAS<sup>[1](#page-7-0)</sup>, o Orçamento e o Financiamento, a Gestão da informação, o Monitoramento e a Avaliação, o Relatório Anual de Gestão, dentre outros, os quais serão trabalhados em Orientação Técnica posterior.

<span id="page-7-0"></span><sup>1</sup> Pacto de Aprimoramento do SUAS: instrumento pelo qual se materializam as metas e as prioridades nacionais no âmbito do SUAS e se constitui em mecanismo de indução do aprimoramento da gestão, dos serviços, programas, projetos e benefícios socioassistenciais. NOB/SUAS/2012, art. 23.

## **Referências Bibliográficas:**

MDS, Ministério do Desenvolvimento Social e Combate à Fome. **Orientações Técnicas da Vigilância Socioasssistencial.** Brasília/Brasil, s/d. 60 p.

RIZZOTTI, M.L.A; SILVA, T.G.M. **Rev. Serviço Social e Sociedade**. Londrina. V.15 N.2, p.130- 151. jan/jun 2013.

SECRETARIA NACIONAL DE ASSISTÊNCIA SOCIAL - SNAS. **Texto base apresentado à CIT no processo de revisão da NOB SUAS 2005**, s/d.

BRASIL. CapacitaSUAS, caderno 3. **Vigilância Socioassistencial: Garantia do Caráter Público da Política de Assistência Social**. 1 ed. Brasília: MDS/PUC-SP, 2013.126 p.

BRASIL. **Manual do Usuário – SAA GESTÃO - versão 1.0 .** Brasília: MDS/SAA, s/d. 25 p.

## **Legislação:**

BRASIL. **Lei Orgânica da Assistência Social - LOAS.** Lei n. 8.742, de 07 de dezembro de 1993, ALTERADA PELA Lei 12.435 de 06 de julho de 2011.

BRASIL. **Resolução CNAS n° 33, de 12 de dezembro de 2012.** Aprova a Norma Operacional Básica do Sistema Único da Assistência Social – NOB/SUAS. Brasília, 03 jan. 2013. 41 p.

BRASIL. **Resolução CNAS n° 145, de 15 de outubro de 2004.** Aprova a Política Nacional de Assistência Social – PNAS. Brasília, 28 out. 2004. 67 p.

BRASIL. **Resolução CIT n° 20, de 13 de dezembro de 2013.** Altera a Resolução 04 de 24 de maio de 2011 que institui parâmetros nacionais para o registro das informações relativas aos serviços ofertados nos CRAS e CREAS. Brasília, 07 p.

BRASIL. **Portaria CNAS n° 15, de 17 de dezembro de 2010.** Dispõe acerca do Sistema de Informação do Sistema Único de Assistência Social – Rede SUAS e dá outras providências. Brasília, 20 de dezembro de 2010, 11 p.

## **Web Site:**

BRASIL. Ministério do Desenvolvimento Social e Combate a Fome. **Registro de Atendimentos CRAS, CREAS e Centro POP.** Brasília. [http://www.mds.gov.br/falemds/perguntas](http://www.mds.gov.br/falemds/perguntas-frequentes/assistencia-social/vigilancia-social/vigilancia-de-riscos-e-vulnerabilidades/registro-de-atendimentos-cras-e-crea)[frequentes/assistencia-social/vigilancia-social/vigilancia-de-riscos-e-vulnerabilidades/registro-de](http://www.mds.gov.br/falemds/perguntas-frequentes/assistencia-social/vigilancia-social/vigilancia-de-riscos-e-vulnerabilidades/registro-de-atendimentos-cras-e-crea) atendimentos-cras-e-creas. Acesso em 09.06.2014

BRASIL. Ministério do Desenvolvimento Social e Combate a Fome. **Prontuário do Suas.** <http://www.mds.gov.br/assistenciasocial/vigilancia-socioassistencial%20/prontuario-suas> Acesso em 09.06.2014.

BRASIL. Instituto Brasileiro de Geografia e Estatística. **Banco de Dados.** [http://www.ibge.gov.br/home/.](http://www.ibge.gov.br/home/) Acesso em 30.06.2014

BRASIL. Instituto Brasileiro de Geografia e Estatística. **Pesquisa Nacional por Amostra de Domicílios Contínua.**

 h**\**[t tp://www.ibge.gov.br/home/estatistica/indicadores/trabalhoerendimento/pnad\\_continua/](http://www.ibge.gov.br/home/estatistica/indicadores/trabalhoerendimento/pnad_continua/) Acesso em 09.06.2014.

BRASIL. Ministério do Desenvolvimento Social e Combate a Fome. **SuasWeb.** <http://www.mds.gov.br/assistenciasocial/redesuas/suasweb>Acesso em 09.06.2014.